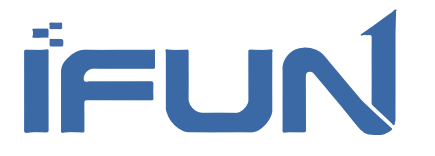

# White Wax Resin

### Specifically designed for jewelry casting

The 900D is an excellent white wax resin specifically designed for jewelry casting. It boasts higher strength and lower shrinkage, resulting in precise dimensions and outstanding surface quality for the casted products.

### 3D printing jewelry casting resin **Colours:** Yellow

- High wax content, can burn completely without ash.
- Higher intensity
- Smooth surface, clear sharp corners
- Low coefficient of thermal expansion
- Lighter weight, 45% lighter than ordinary resin
- Suitable for casting gold, diamonds, delicate models or thick-walled parts

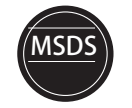

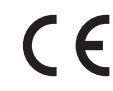

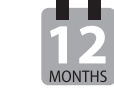

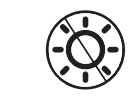

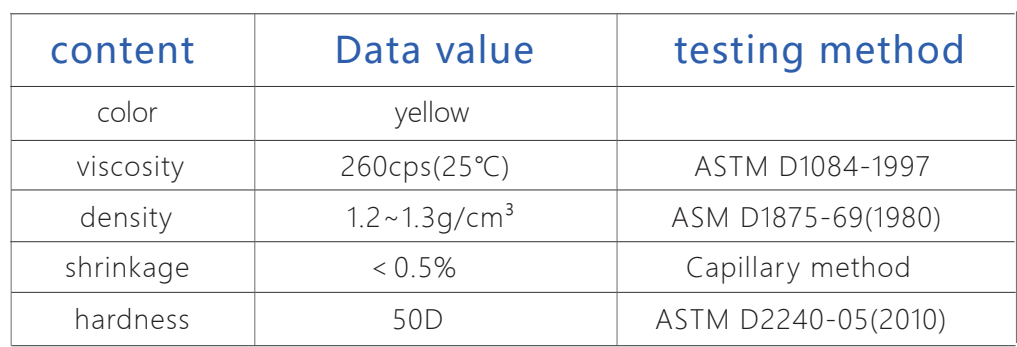

**Storage (Precautions for use):** White wax is easy to solidify at low temperature. If the ambient temperature is low, first heat the resin to above 25 degrees and stir evenly. The temperature of the printing chamber is above 25 degrees Celsius during printing.

### **Gypsum powder recommendation**

(choose high strength gypsum powder can achieve better casting effect.) **Recommend:** 

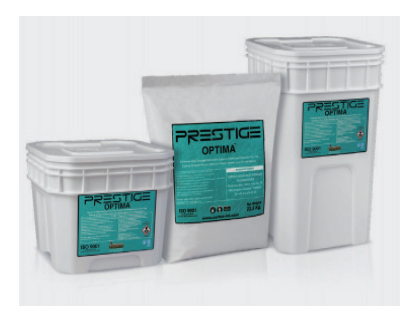

**<Prestige OPTIMA™>**

- 1.Prestige OPTIMA : https://www.certus-int.com/optima
- 2.Gilcast HS SOFT : https://www.srldental.com
- 3.GRS : https://www.goodwin.co.uk/
- 4.TT resin powder (TECAST RESINCAST)

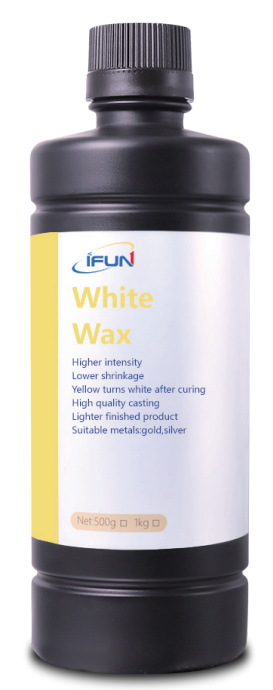

### **Printing parameter settings**

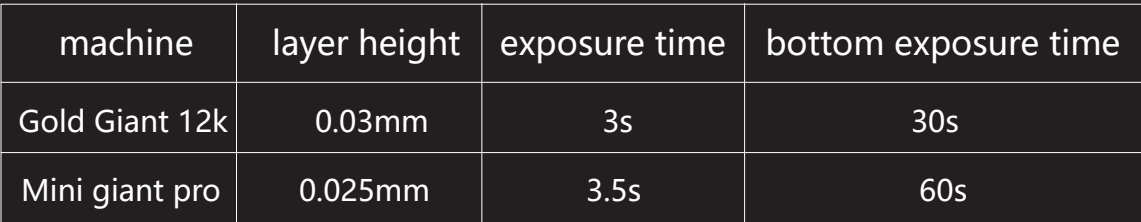

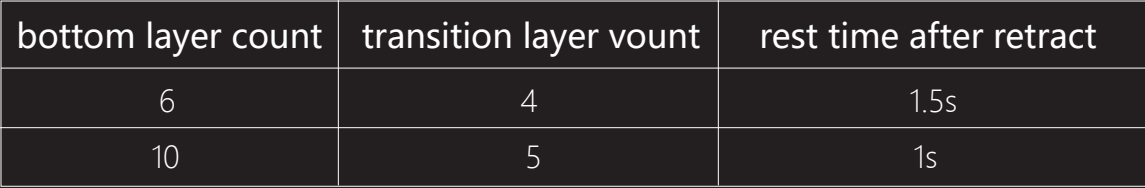

## **How To Cast**

 **一. Post-processing process**

(Strictly follow each process to operate, do not skip or omit!)

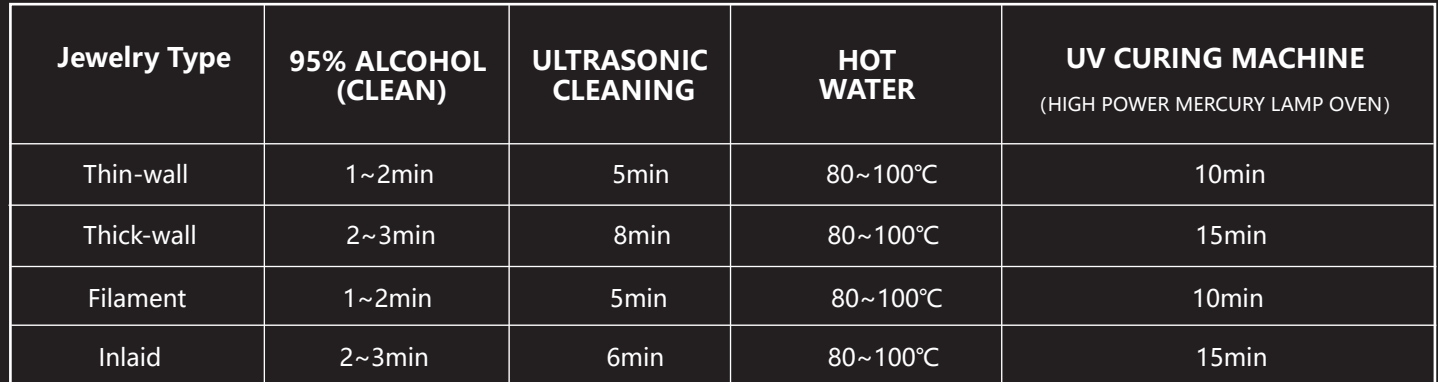

1. Rinse the resin on the surface with alcohol

2. Wash for another 5 minutes

- 3. Ultrasonic cleaning for 5 minutes
- 4. Place in hot water to cure for 30 minutes
- 5. Take out the model

6.Put it into the curing box again (800w curing for 15 minutes)

### **Remark:**

1. Select the corresponding post-processing process according to the jewelry type.

2. It will turn white after curing, if it is still yellow, it means that the curing is not complete.

3. *\*The surface must be thoroughly clean and dry before entering the casting process,* 

which is critical and will affect the casting effect.

4. \*Please use resin powder for casting (important), it is recommended to use:Prestige OPTIMA or Gilcast HS SOFT

### **二.Casting aspects**

### **INSTRUCTIONS FOR MIXING**

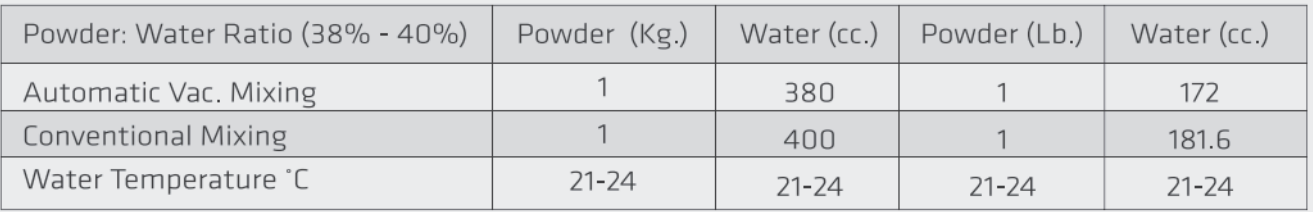

. Increasing the powder amount 1% will decrease the total working time for approximately 30 seconds.

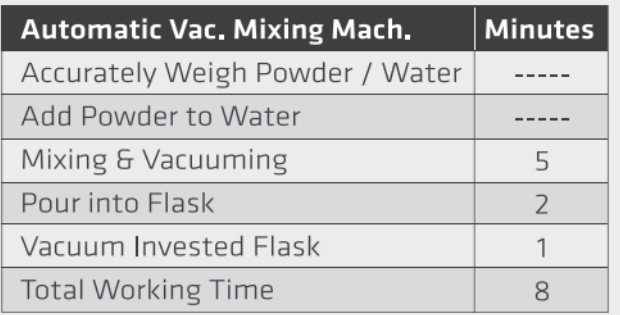

**Minutes Conventional Mixing Mach.** Accurately Weigh Powder Water  $- - - - -$ Add Powder to Water & Mix  $\overline{\mathcal{A}}$ Vacuum the Bowl  $\mathbf{1}$ Pour into Flask  $\mathbf{1}$ Vacuum Invested Flask  $\overline{2}$ 8 **Total Working Time** 

. Allow to sit undistributed for 90-120 minutes before burnout

• Allow to sit undistributed for 90-120 minutes before burnout

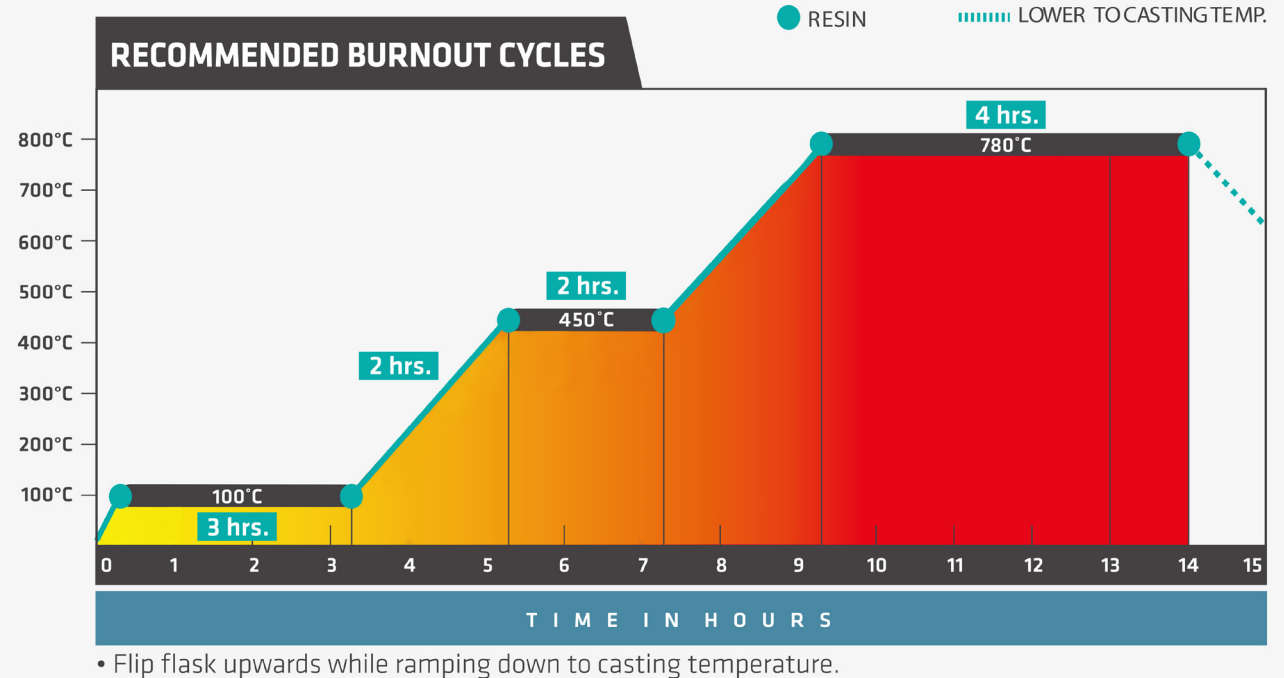

. Please contact the manufacturer for other recommended burnout cycles

### **Remarks:**

It is recommended to use centrifugal casting machine when casting, which can make the molten metal flow to every place of the model, so that the success rate of casting is greatly improved.

The temperature of molten liquid during casting is controlled in the range of 1000℃,If the temperature of molten metal is too high, the inner wall of plaster mold will be broken and the casting effect will be affected. Read more>>

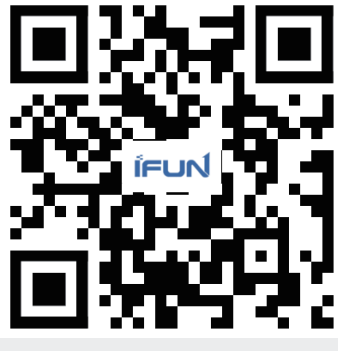

http://ifun3d.com/